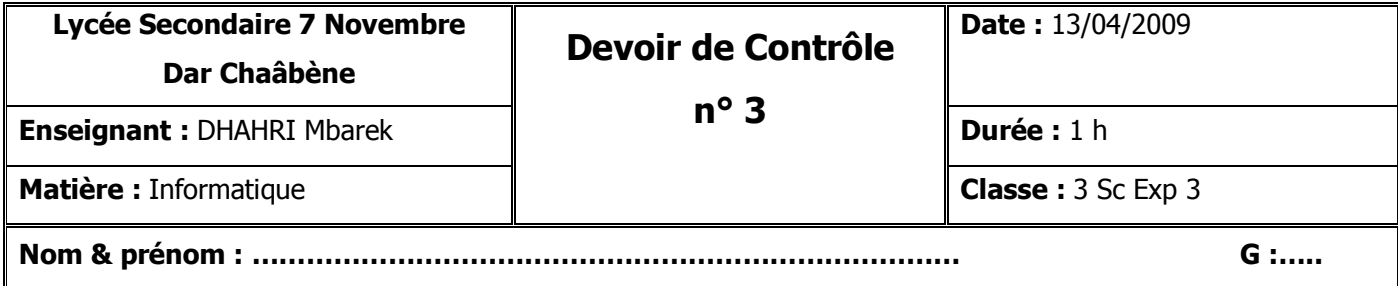

## *Exercice 1 ( Exercice 1 (6 pts)*

**Corriger les erreurs de syntaxe du programme ci-dessous :** 

#### Programme **Exercises Exercises Exercises Exercises programme montre uses** wincrt; **var** ts,hh,mm,ss **integer**; **begin write** ("Donner le temps en seconde : "); **readln** (ts); hh  $\leftarrow$  ts  $\text{DIV } 3600$ ; mm (T **MOD** 3600) **DIV** 60  $ss \leftarrow T$  **MOD** 60 **writelen** ("la durée est ",hh,':',mm,':',ss); **end**; **……………………………………………………………….. ……………………………………………………………….. ……………………………………………………………….. ………………………………………………………………… ………………………………………………………………… ………………………………………………………………… ………………………………………………………………… ………………………………………………………………… ………………………………………………………………… ……………………………………………………………….. ………………………………………………………………..**

# *Exercice 2 ( Exercice 2 (6 pts)*

### **Soit la séquence d'affectation suivante :**

- 1)  $T[1] \leftarrow \textbf{sous-chaine}$  ("organisation", 1, 3)
- 2)  $T[2] \leftarrow \text{concat}$  ("sports", ".",  $T[1]$ )
- 3)  $V[1] \leftarrow pos("o", T[1])$
- 4) **Convch** (2009, ch)

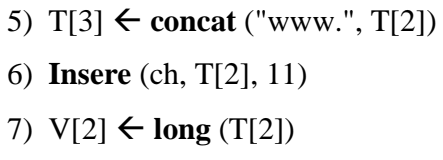

1) Remplir le tableau de déclaration des objets relatif à cette séquence.

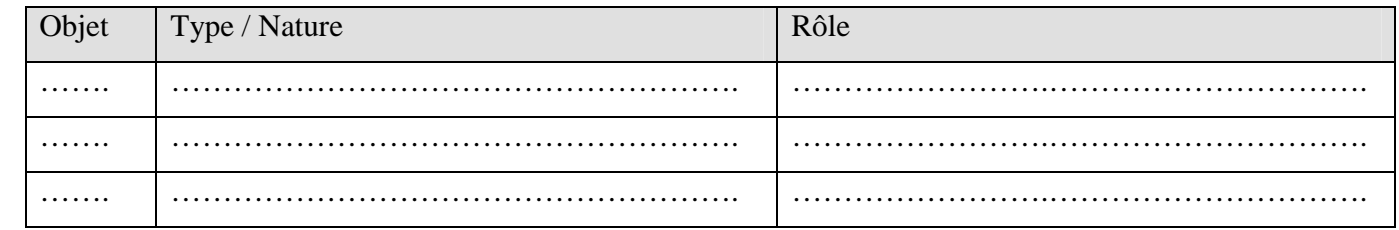

2) Quel est le contenu de **ch** et de chaque élément des deux tableaux **T** et **V**.

**ch** contient : ……………………………………………………………………………………………………… **1** 2 3 **T** ………………………………… ……………………………… ……………………………

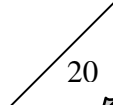

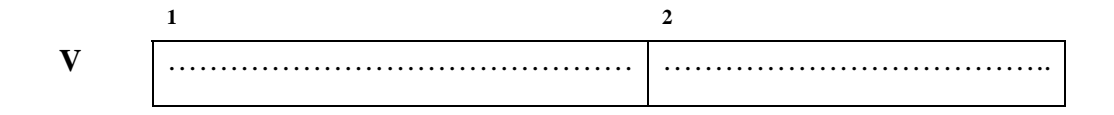

# *Exercice 3 ( Exercice 3 (8 pts)*

Etablir la **grille d'analyse** d'un programme qui permet de saisir une chaîne de caractère CH, de longueur 4 caractères, puis la crypter en transformant ses caractères comme suit : chacun de ses caractères sera remplacé par son successeur.

#### **Exemple** :

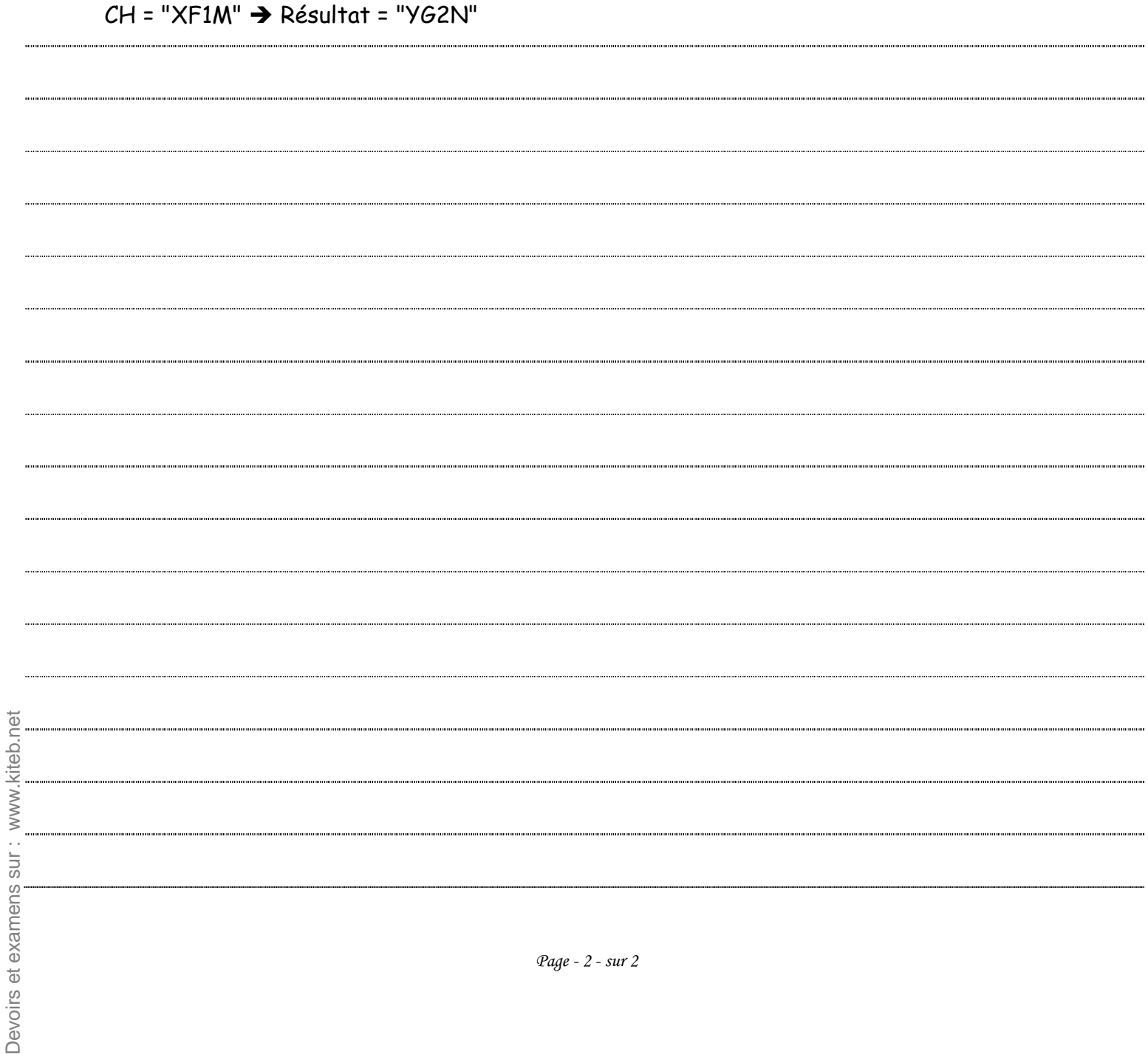